# BỘ CÔNG THƯƠNG **TRƯỜNG ĐẠI HỌC SAO ĐỎ**  \*\*\*\*\*

# **ĐỀ CƯƠNG CHI TIẾT HỌC PHẦN ĐIỀU KHIỂN LẬP TRÌNH PLC**

**Số tín chỉ: 03 Trình độ đào tạo: Đại học Ngành đào tạo: Kỹ thuật điều khiển và tự động hóa**

**Năm 2016** 

### **ĐỀ CƯƠNG CHI TIẾT HỌC PHẦN Trình độ đào tạo: Đại học**

**Ngành đào tạo: Kỹ thuật điều khiển và tự động hóa** 

- **1. Tên học phần:** Điều khiển lập trình PLC
- **2. Mã học phần:** KTDK 421
- **3. Số tín chỉ:** 3 (2,1)
- **4. Trình độ cho sinh viên:** Năm thứ 3
- **5. Phân bố thời gian:**
	- Lên lớp: 30 tiết lý thuyết, 30 tiết thực hành
	- Tự học: 90 giờ

**6. Điều kiện tiên quyết:** Đã học xong các học phần: Điện tử công suất, Kỹ thuật lập trình, Tin học đại cương.

### **7. Giảng viên:**

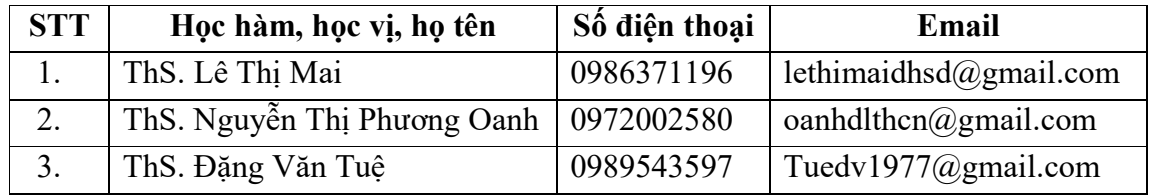

# **8. Mô tả nội dung của học phần**

Học phần Điều khiển lập trình PLC đề cập đến các vấn đề: Đại cương về điều khiển lập trình; Cấu trúc và phương thức hoạt động của PLC; Bộ điều khiển PLC-CPM1A; Bộ điều khiển PLC S7 200; Bộ điều khiển PLC S7 300.

# **9. Mục tiêu và chuẩn đầu ra học phần**

### *9.1. Mục tiêu*

Mục tiêu học phần thỏa mãn mục tiêu của chương trình đào tạo:

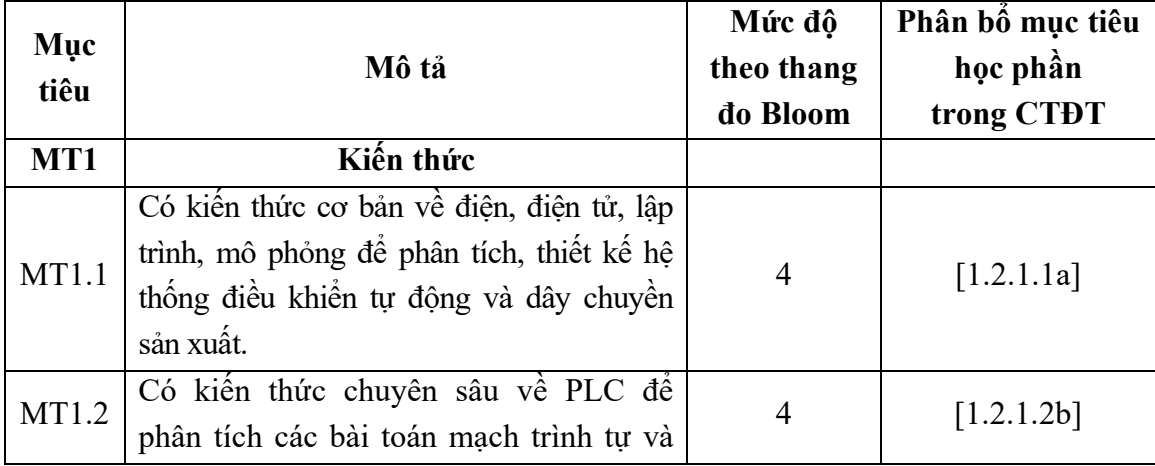

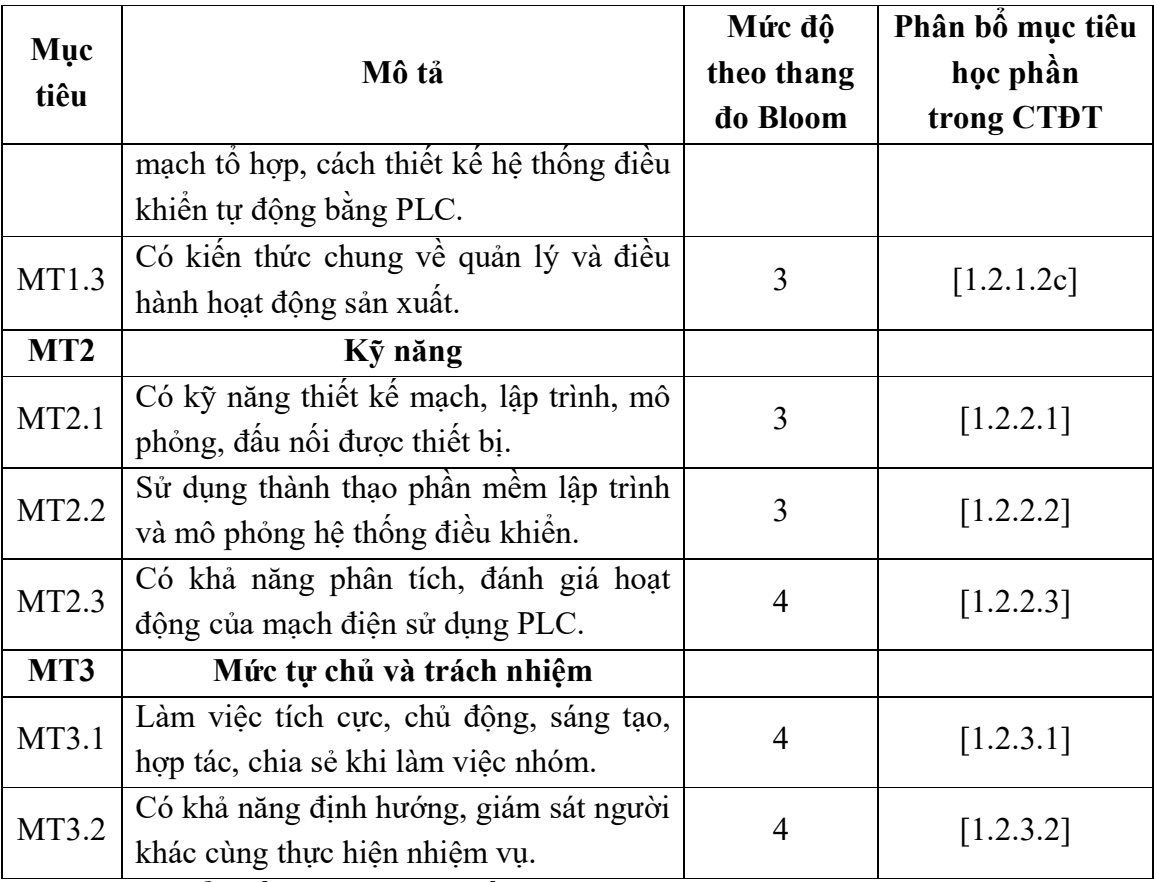

# *9.2. Chuẩn đầu ra của học phần*

Sự phù hợp của chuẩn đầu ra học phần với chuẩn đầu ra của chương trình đào tạo:

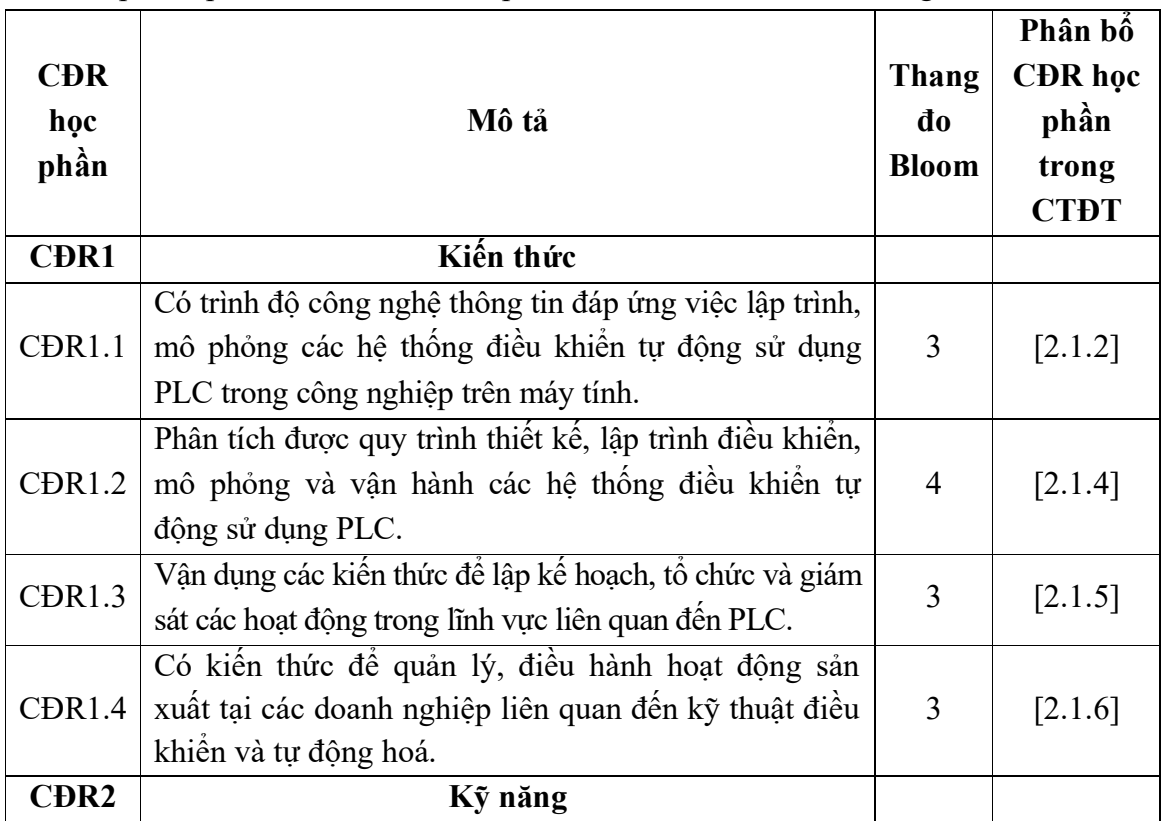

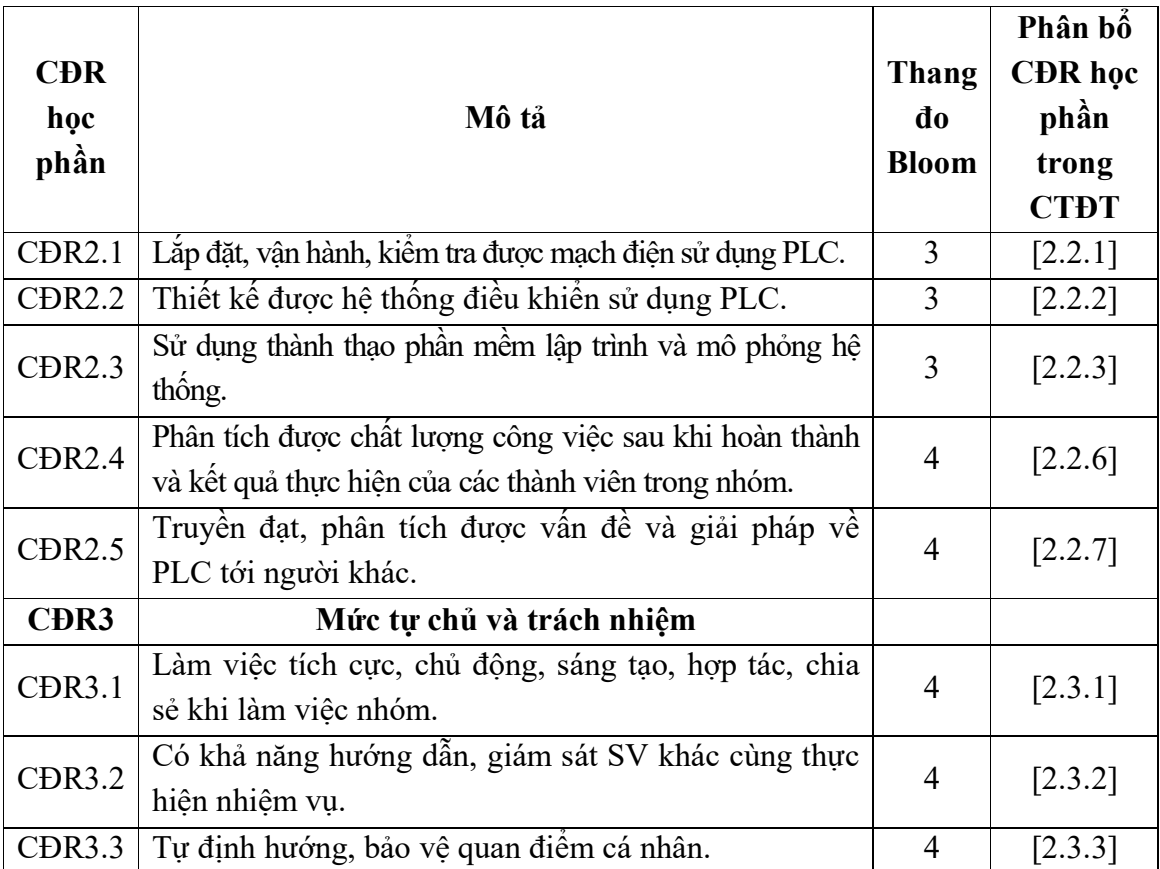

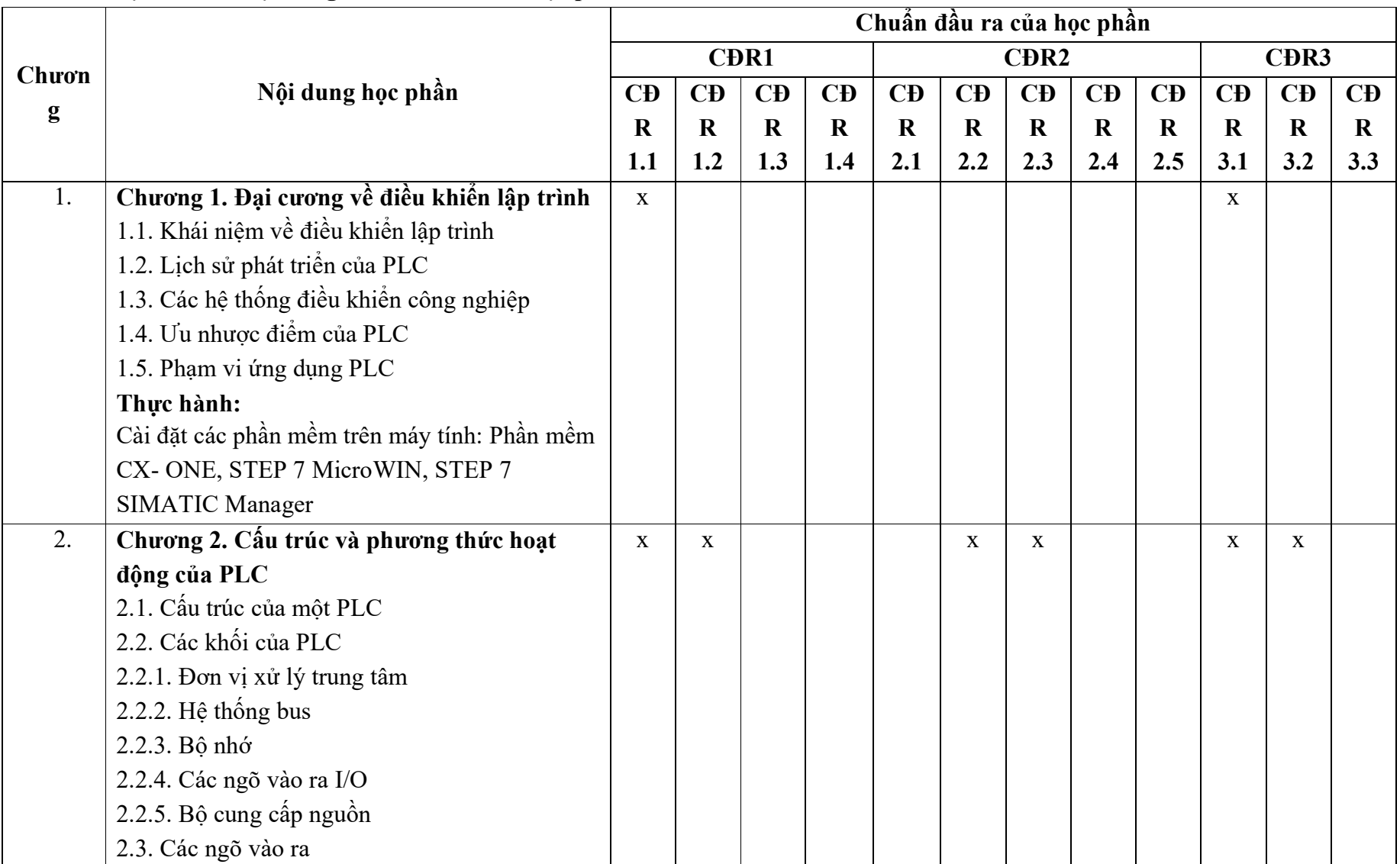

# **10. Ma trận liên kết nội dung với chuẩn đầu ra học phần**

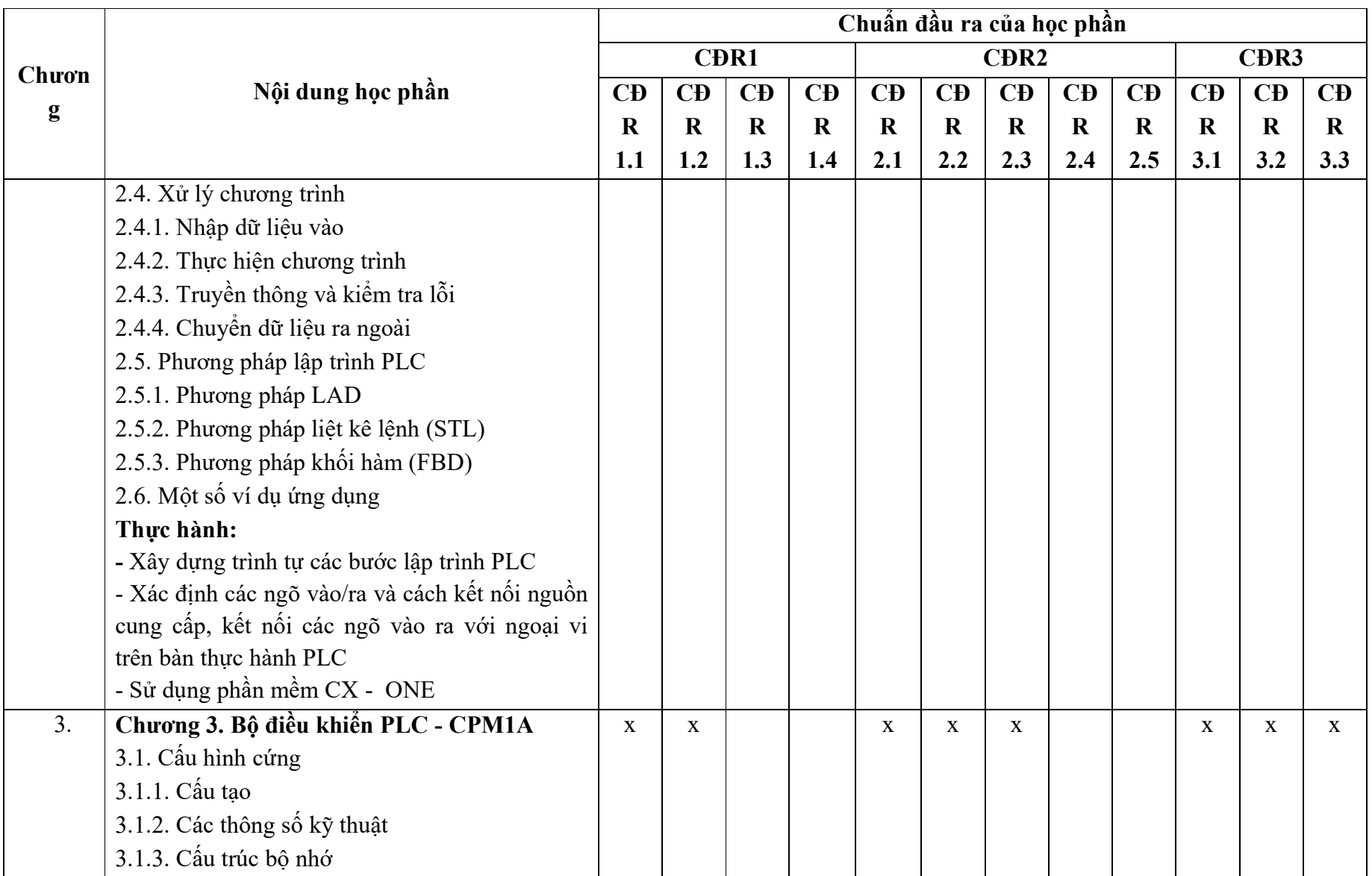

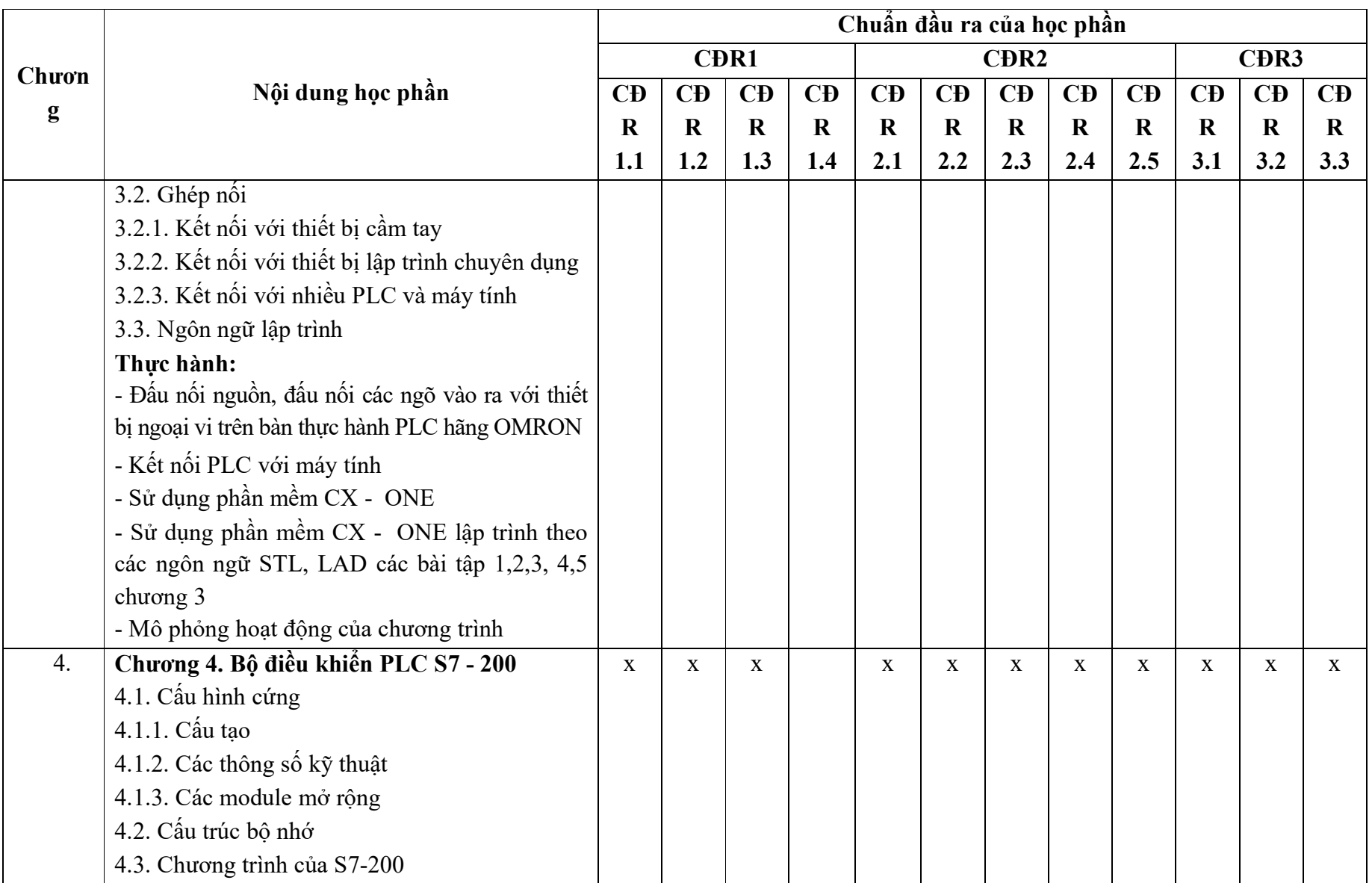

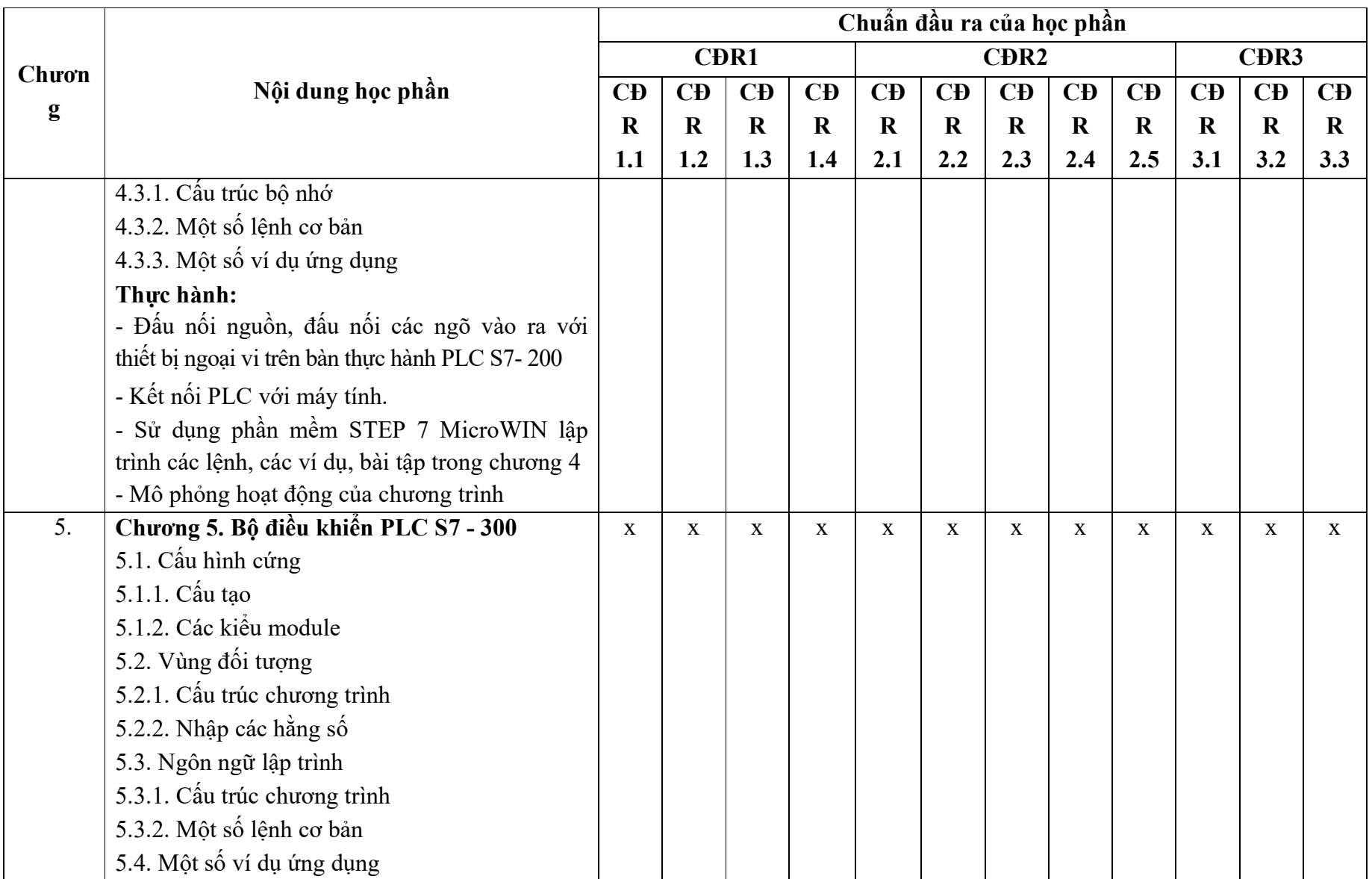

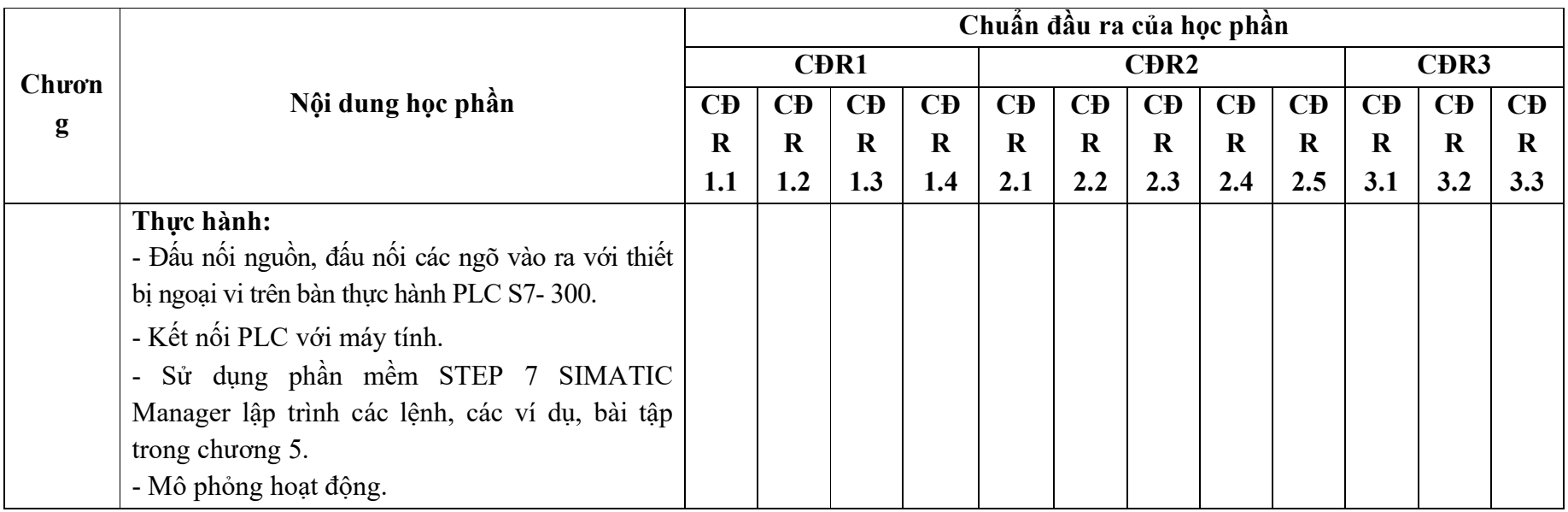

### **11. Đánh giá học phần**

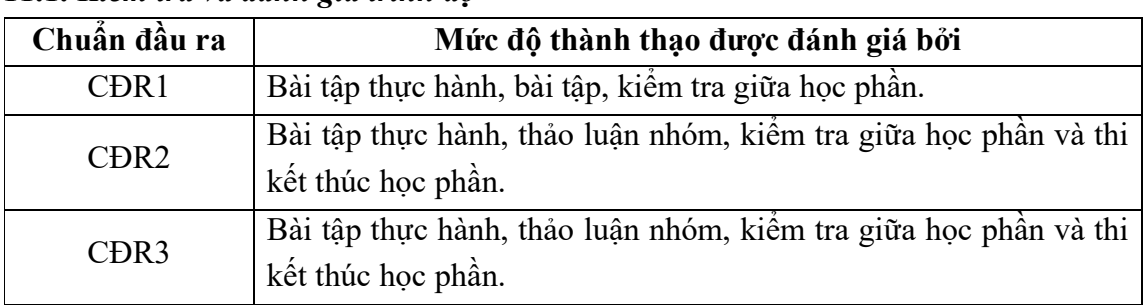

#### *11.1. Kiểm tra và đánh giá trình độ*

*11.2. Cách tính điểm học phần:* Tính theo thang điểm 10 sau đó chuyển thành thang điểm chữ và thang điểm 4.

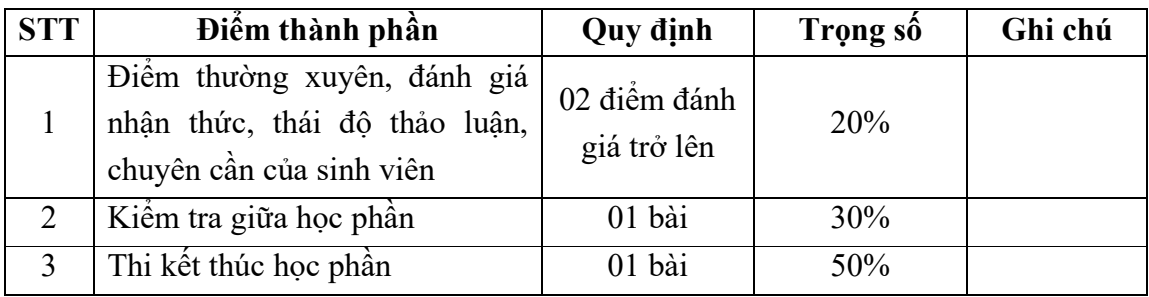

### *11.3. Phương pháp đánh giá*

- Điểm thường xuyên, đánh giá nhận thức, thái độ thảo luận, chuyên cần của sinh viên được đánh giá thông qua ý thức học tập, tỉ lệ hiện diện, tinh thần tác phong xây dựng bài, thực hiện nhiệm vụ tự học.

- Kiểm tra giữa học phần diễn ra vào tuần số 8 theo hình thức thực hành.

- Thi kết thúc học phần theo hình thức thực hành.

# **12. Phương pháp dạy và học:**

- Giảng viên sử dụng các phương pháp giảng dạy: Thuyết trình, làm việc nhóm, mô phỏng, phương pháp động não.

- Sinh viên thực hiện làm việc nhóm, tích cực luyện tập thực hành trên máy tính và bàn thí nghiệm PLC, trình bày quan điểm, các ý tưởng mới.

# **13. Yêu cầu học phần:**

- Yêu cầu về nghiên cứu tài liệu: Đọc thêm các tài liệu về lập trình điều khiển PLC: PLC CP1E; PLC S7-1200: PLC S7-1500; PLC FX…

 - Yêu cầu về thái độ học tập: Chuẩn bị đầy đủ tài liệu và dụng cụ học tập trước khi đến lớp. Tích cực thực hiện các yêu cầu được giao.

 - Yêu cầu về chuyên cần: Sinh viên tham dự ít nhất 80% thời lượng học phần theo yêu cầu.

- Yêu cầu thi kết thúc học kỳ: Thực hiện theo quy chế quản lý các hoạt động đào tạo của trường Đại học Sao Đỏ.

# **14. Tài liệu phục vụ học phần:**

**-** *Tài liệu bắt buộc:*

[1]. Đại học Sao Đỏ (2016), *Giáo trình Điều khiển lập trình PLC ,* Hệ Đại học.

# *- Tài liệu tham khảo:*

[2]. Nguyễn Doãn Phước, Phan Xuân Minh (2007), *Tự động hoá với Simatic S7-300*, NXB Khoa học và kỹ thuật.

**15. Nội dung chi tiết học phần** 

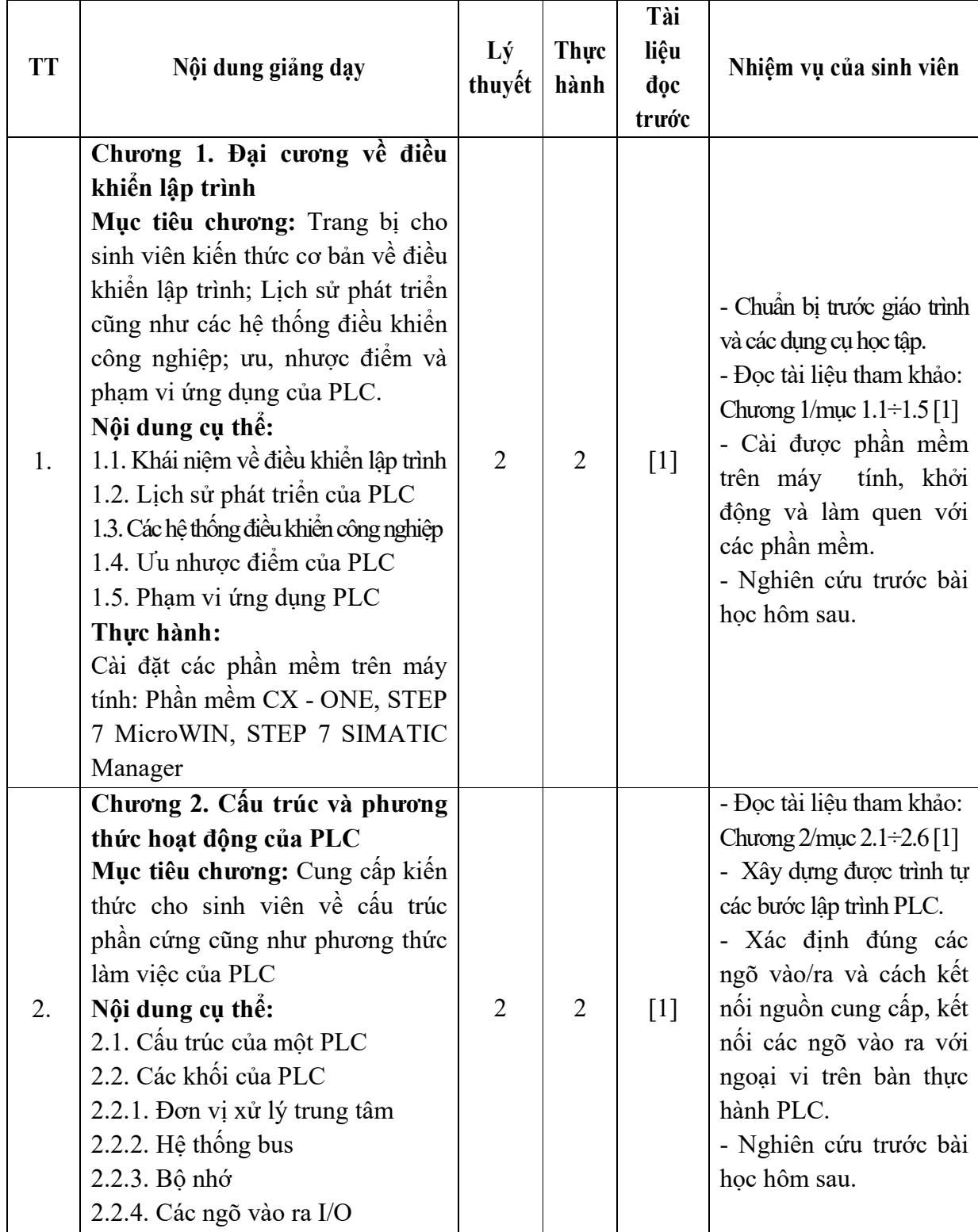

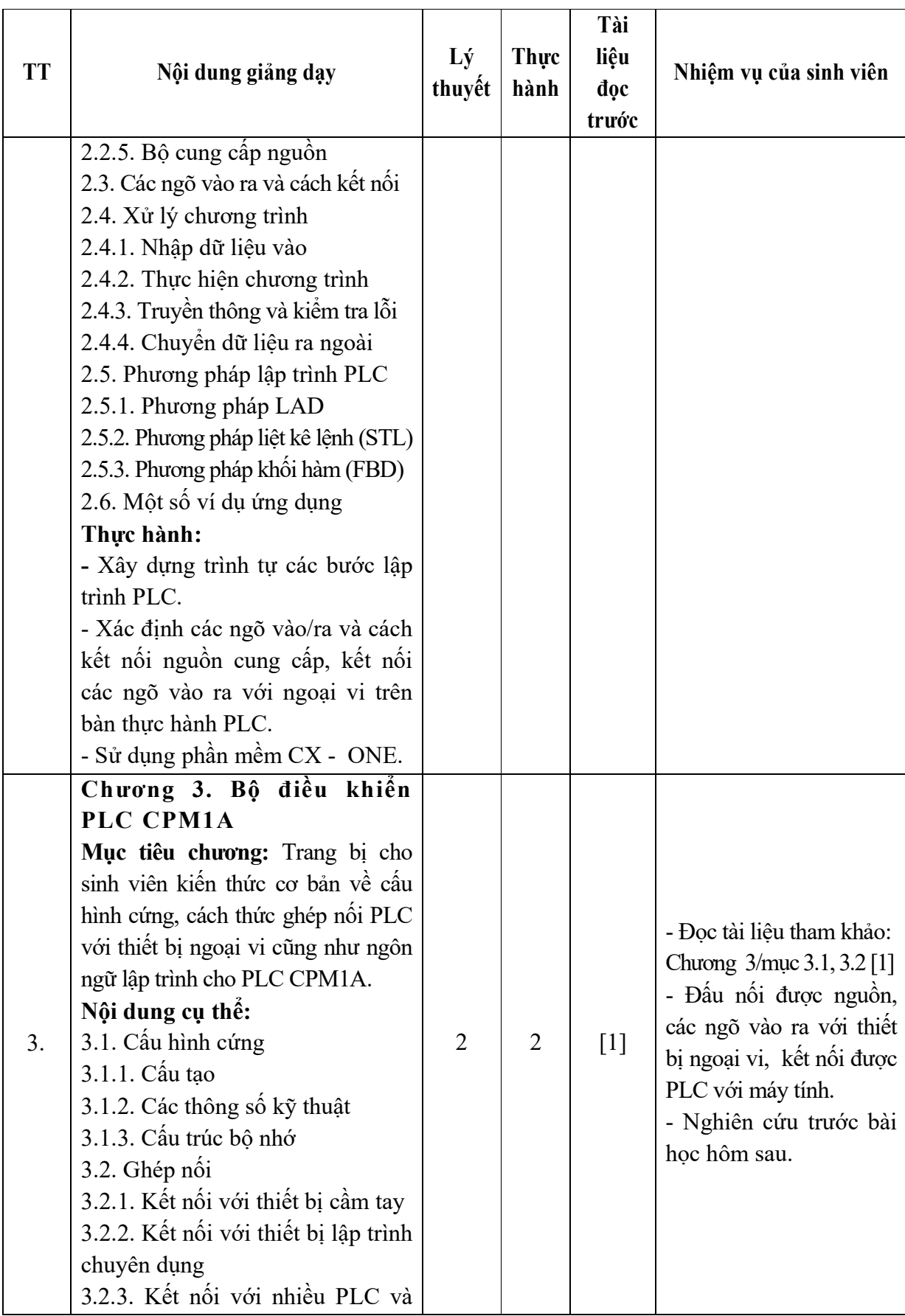

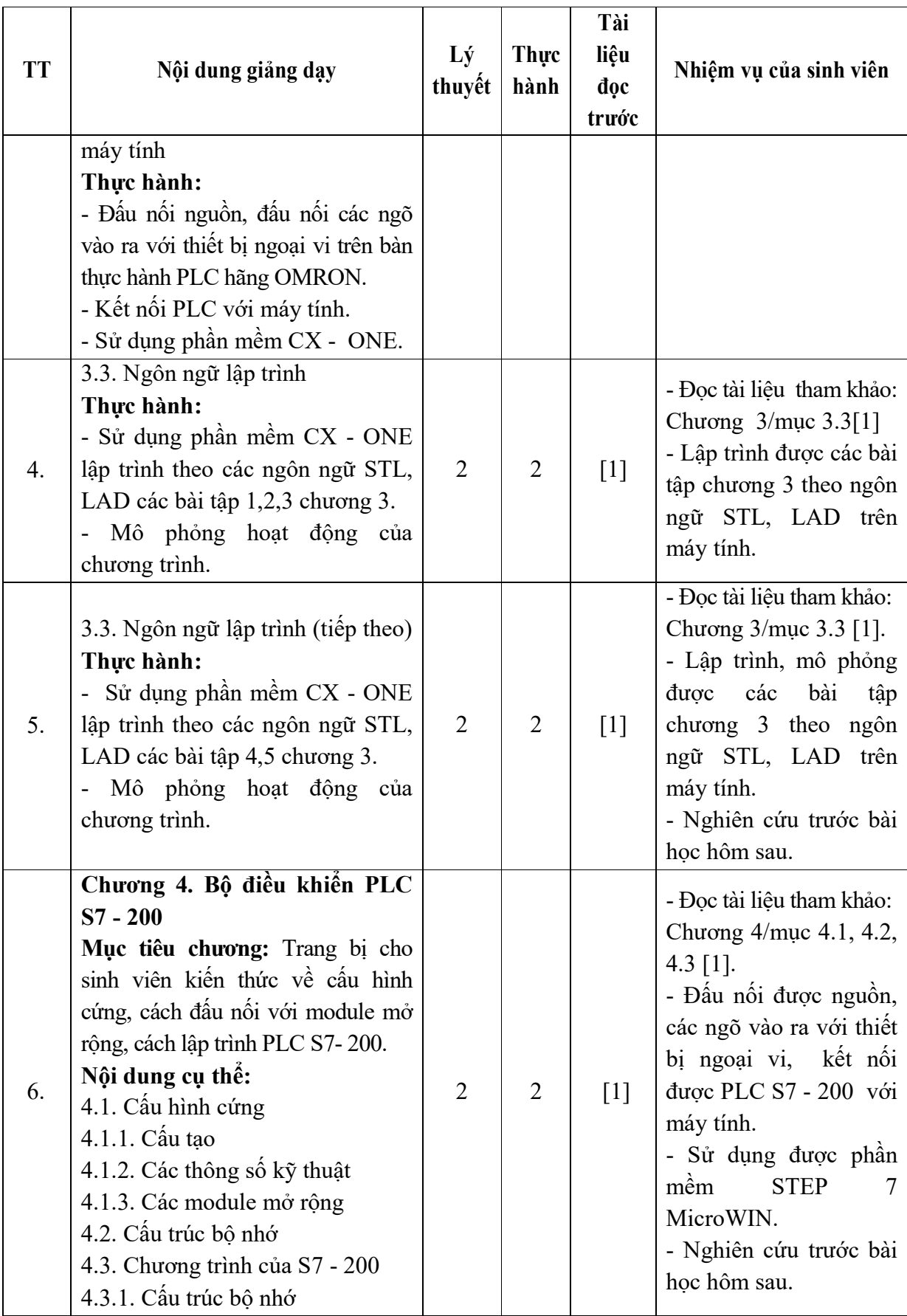

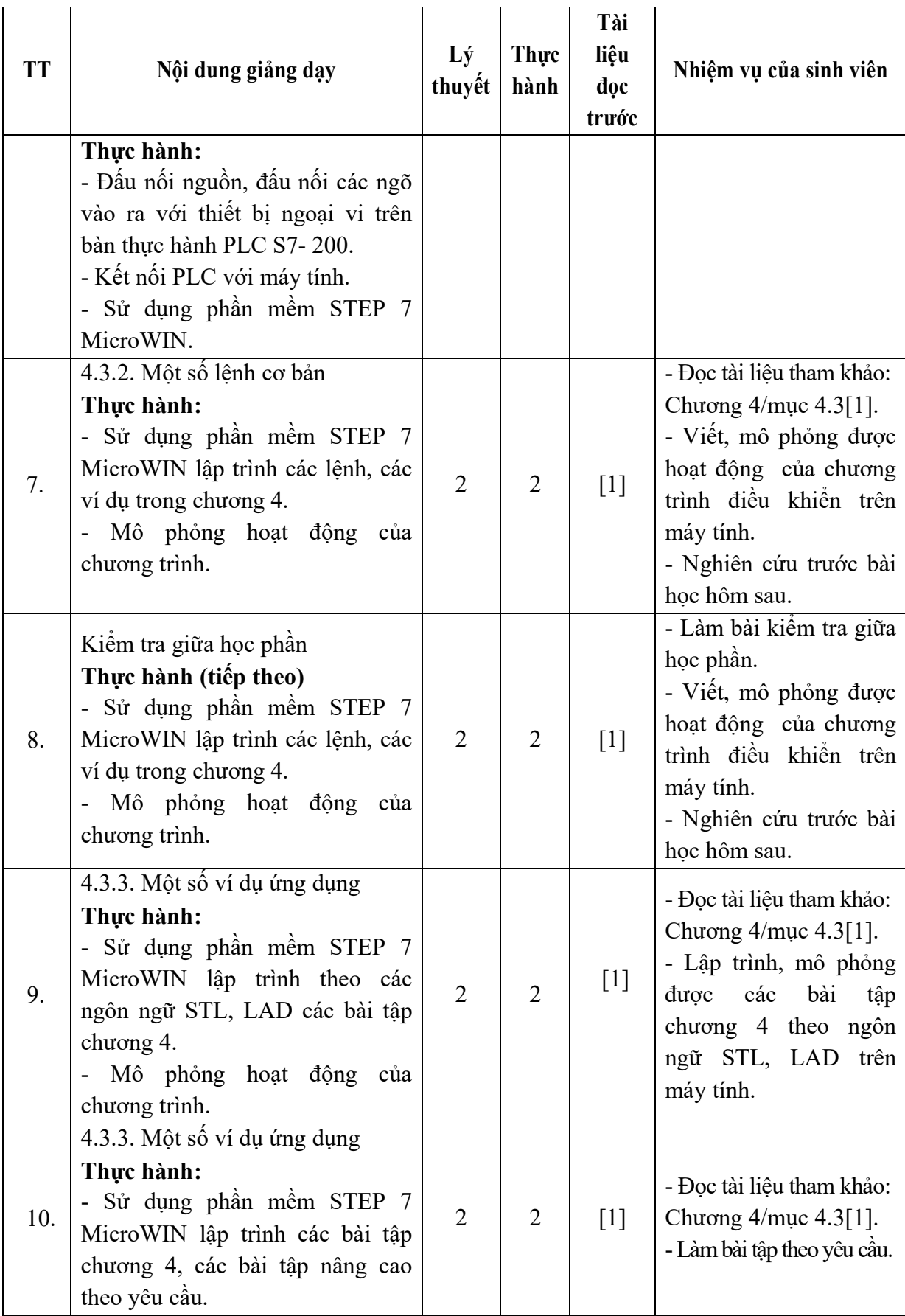

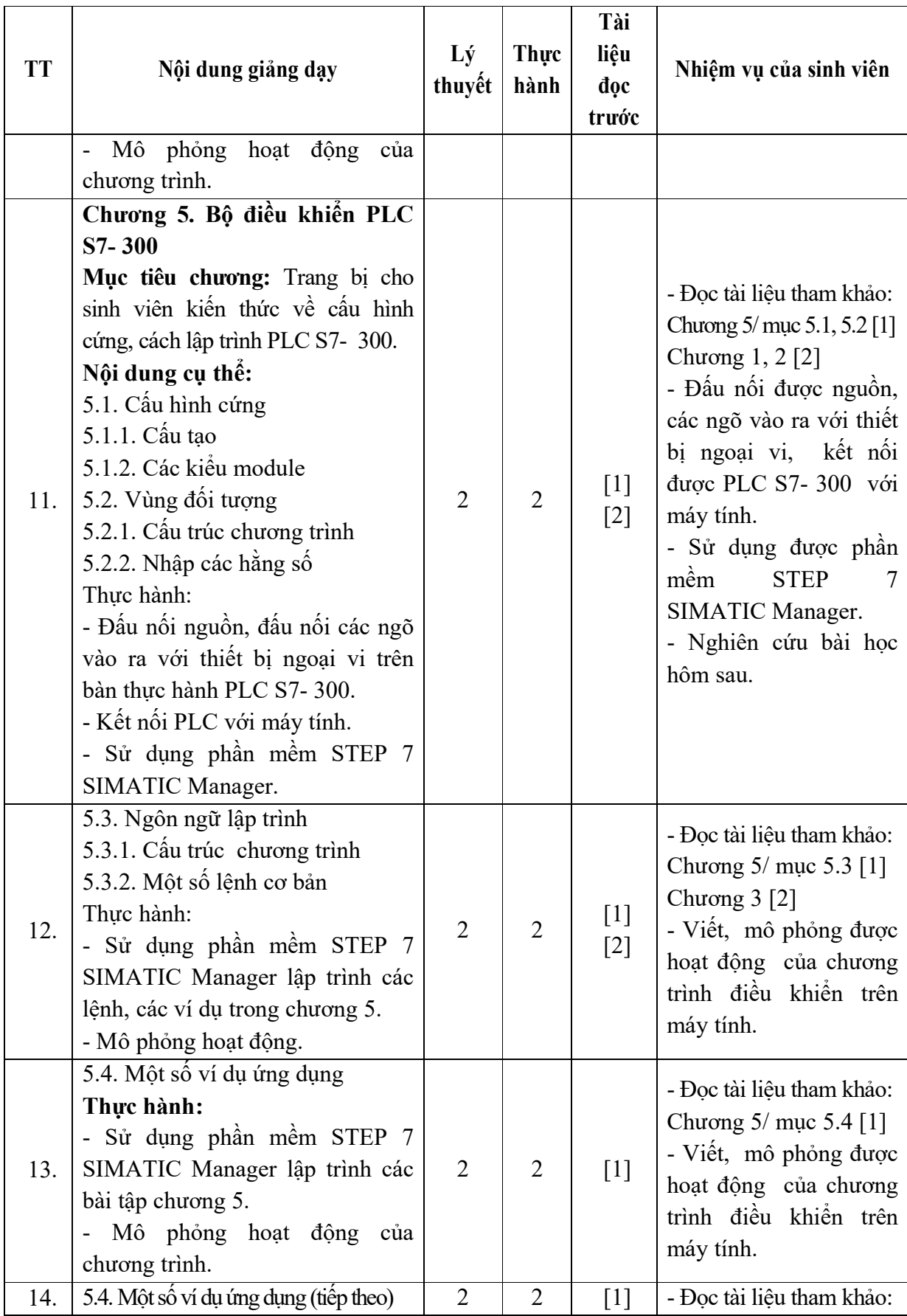

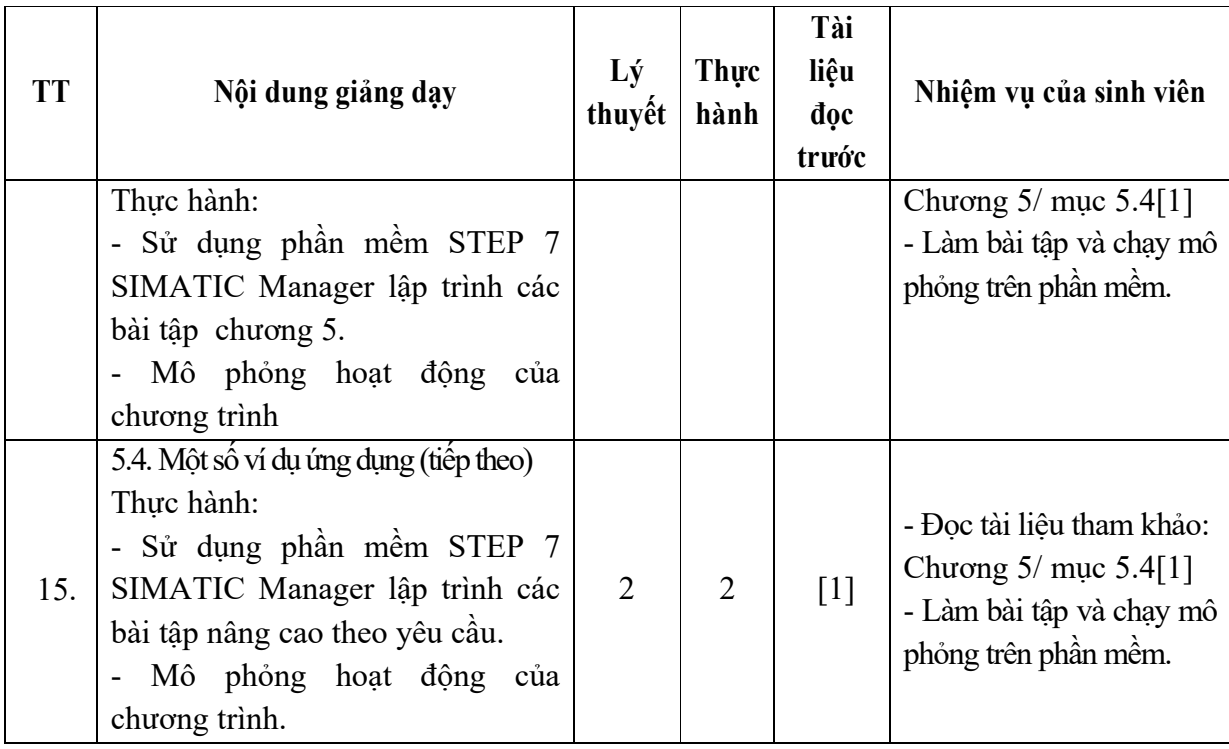

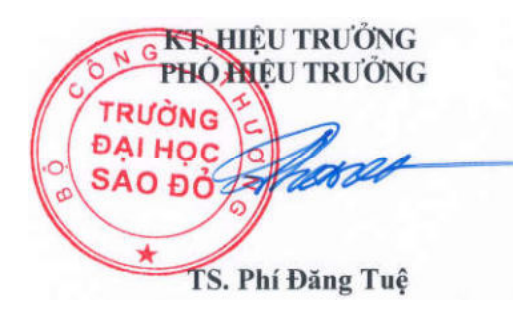

*Hải Dương, ngày 19 tháng 08 năm 2016*  **TRƯỞNG KHOA TRƯỞNG BỘ MÔN** 

**Nguyễn Trọng Các** 

**Nguyễn Thị Phương Oanh**